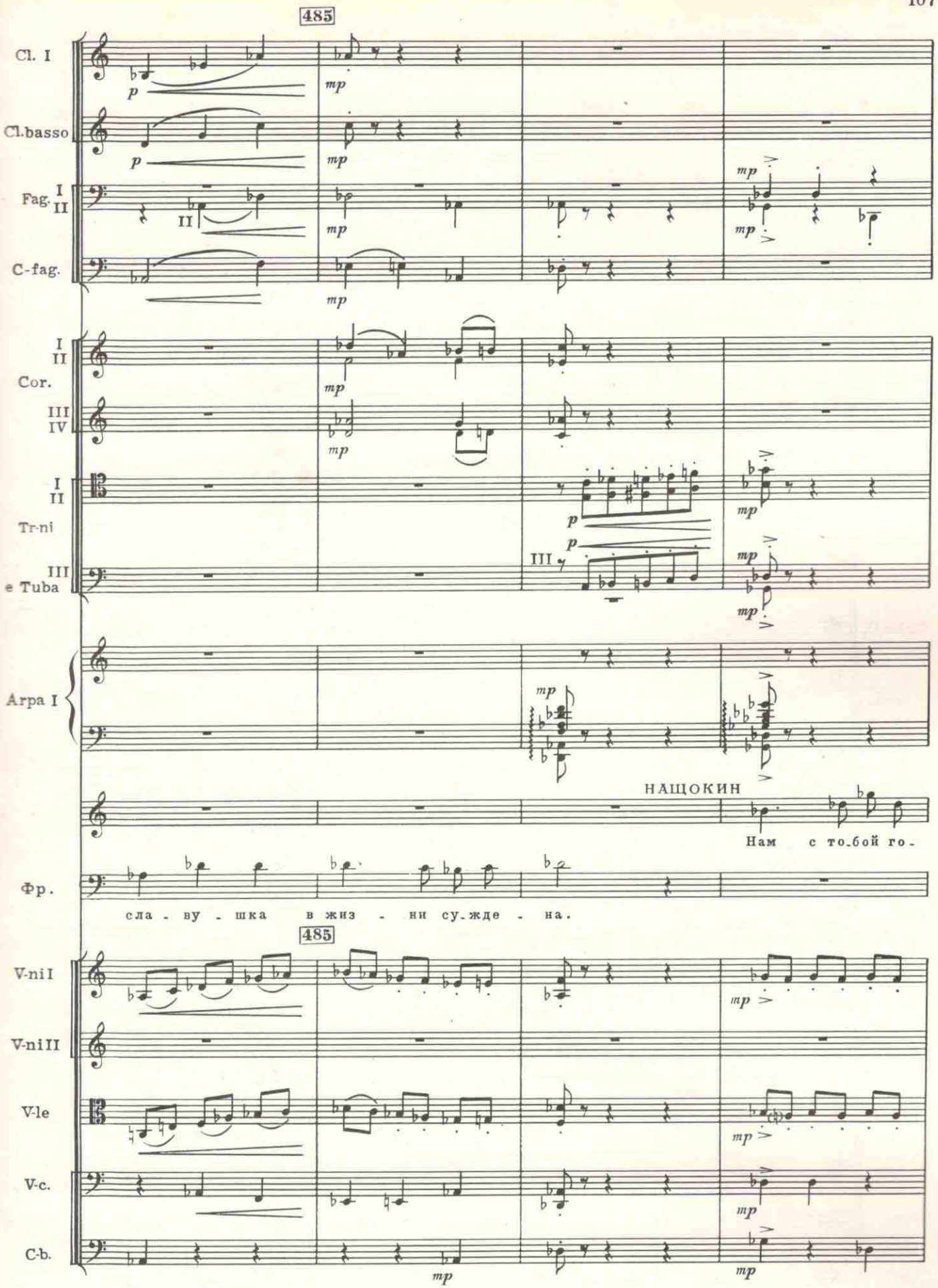

 $C$  3674  $R$ 

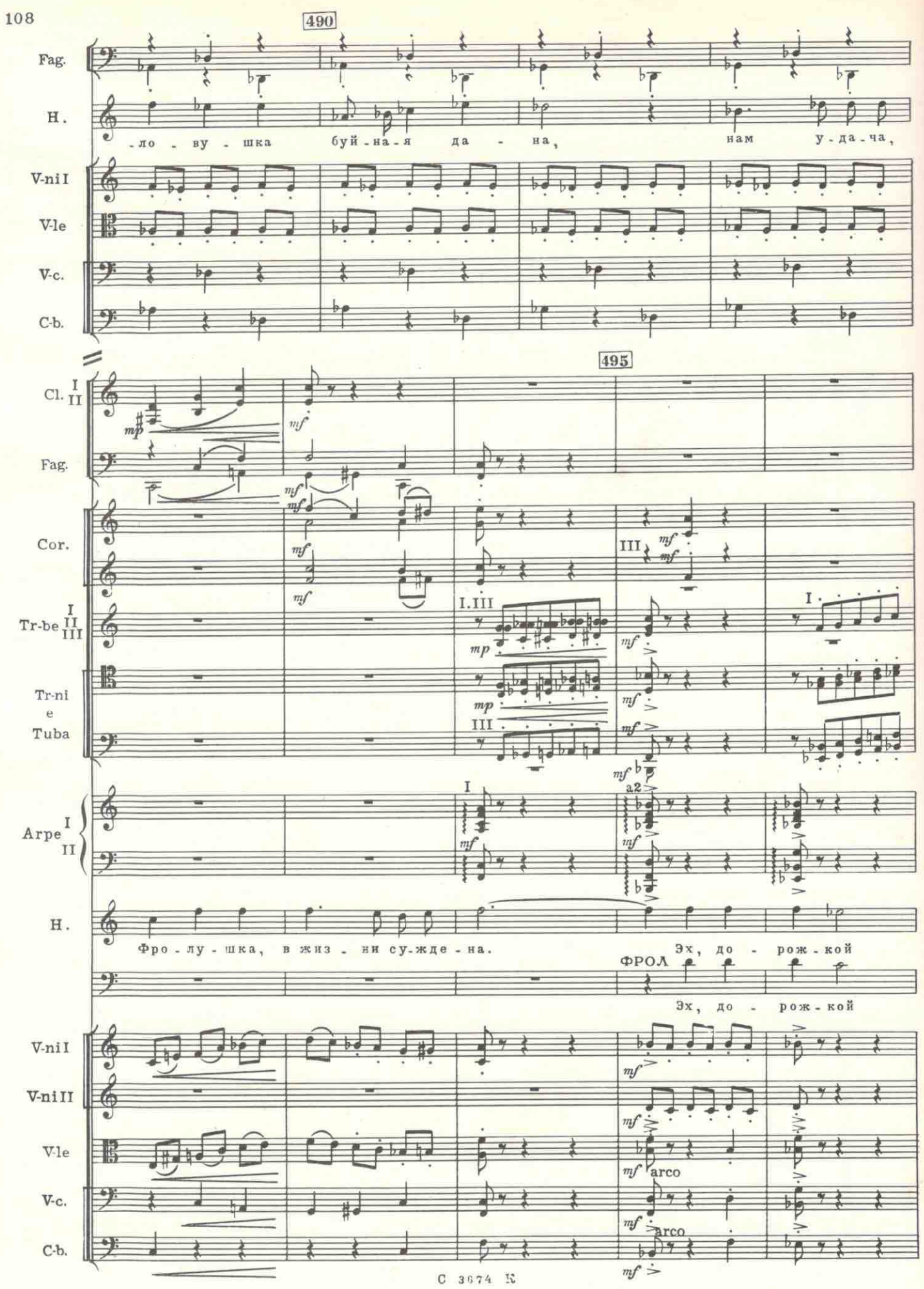

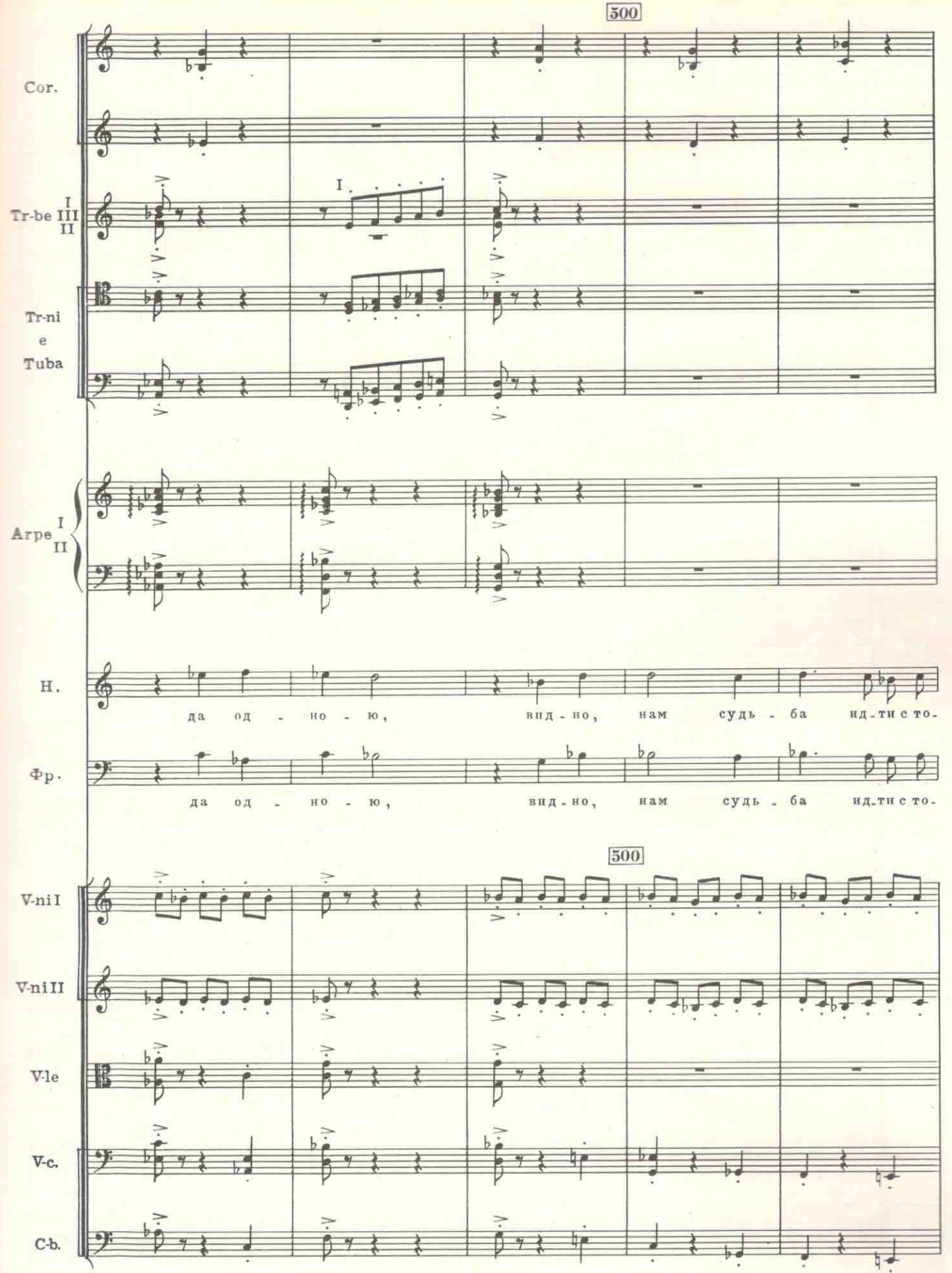

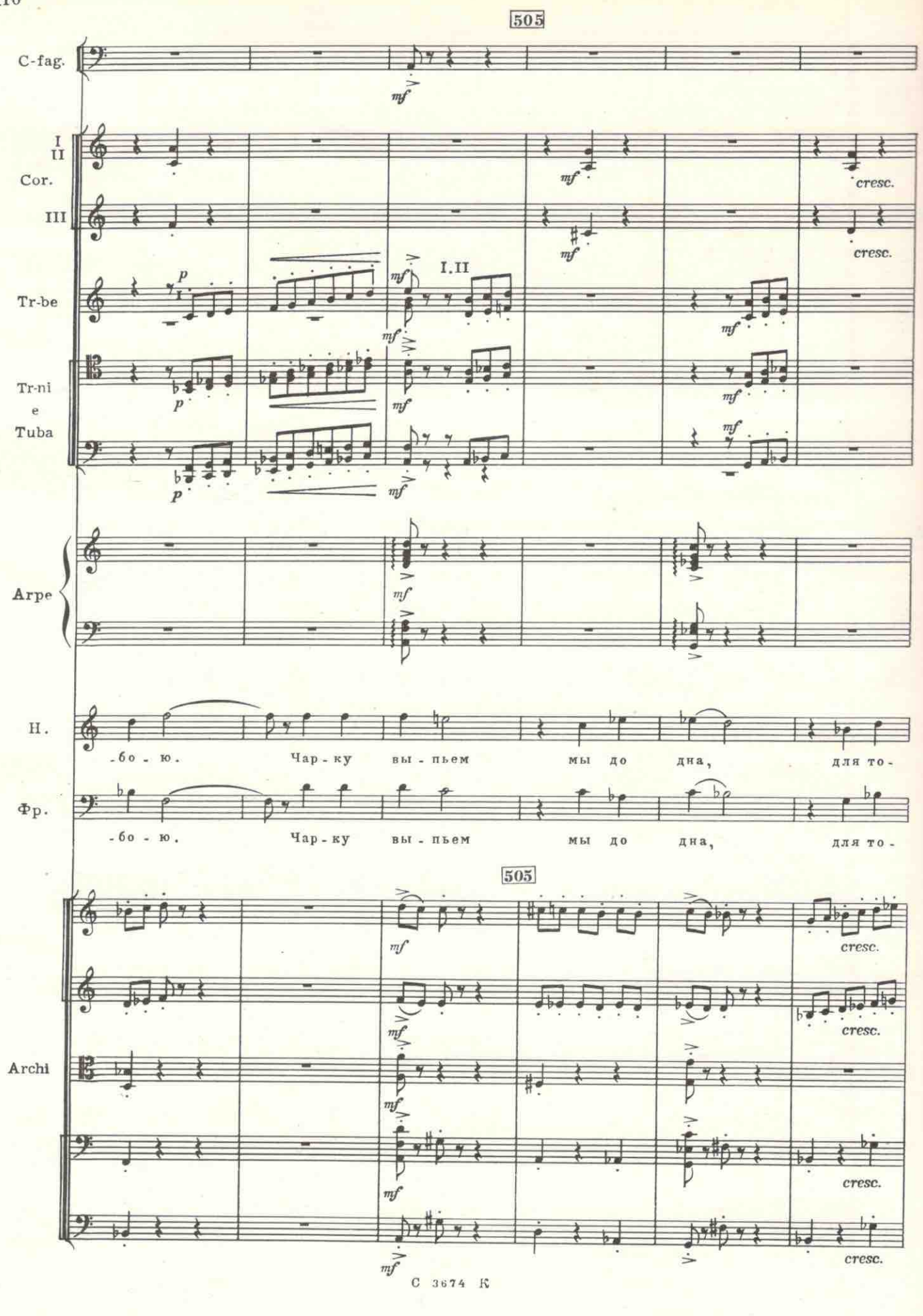

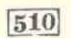

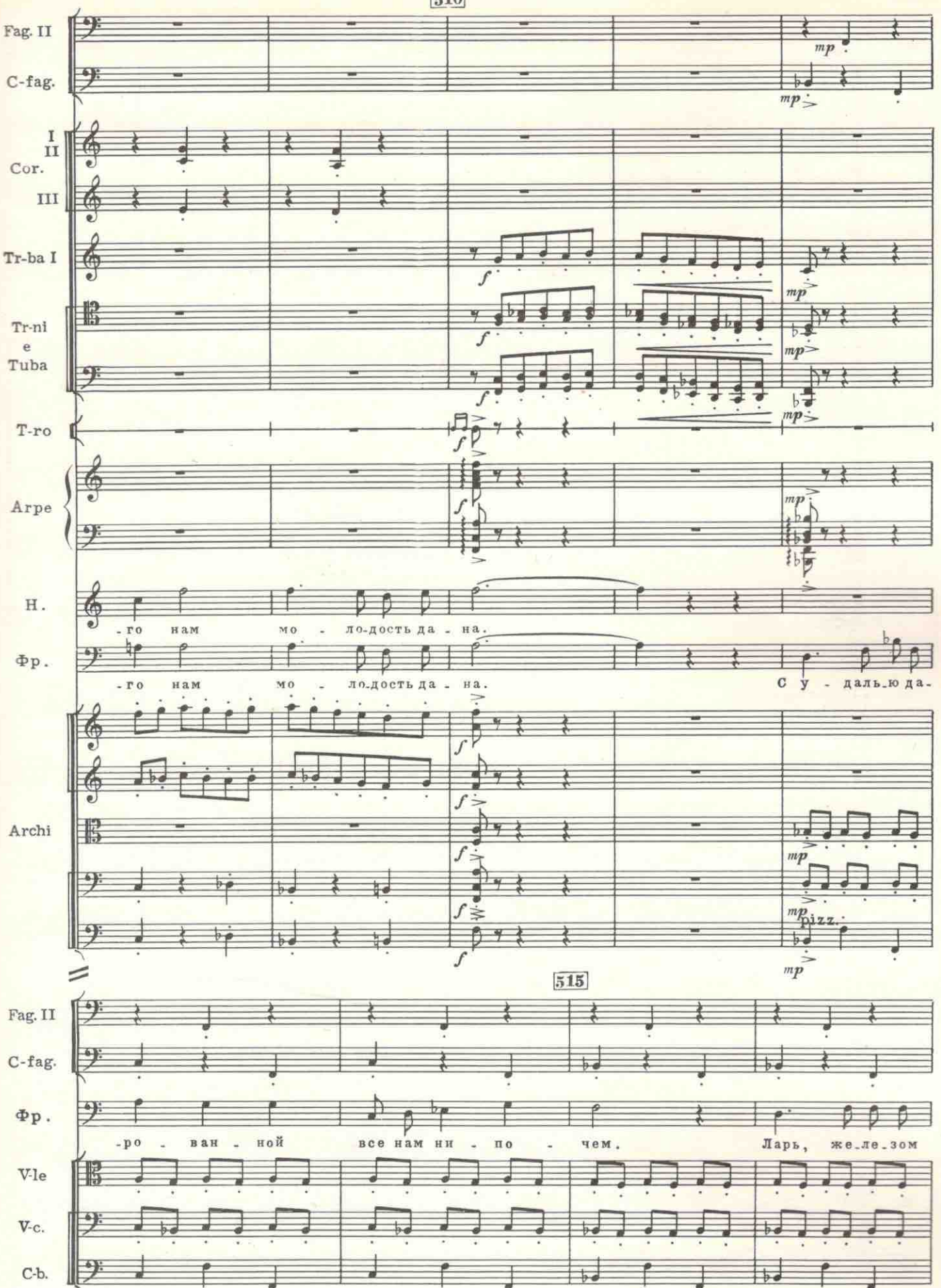

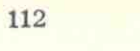

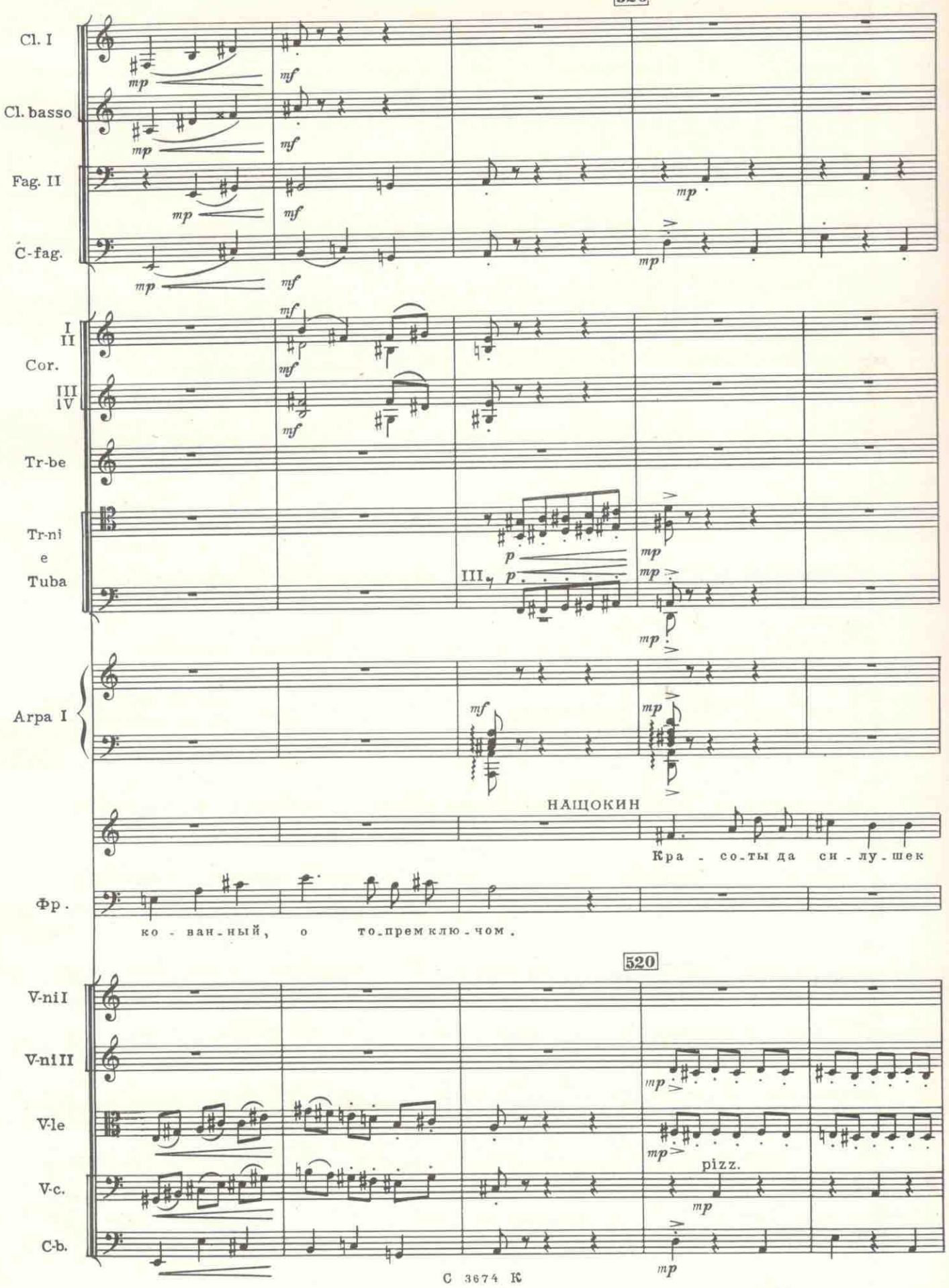

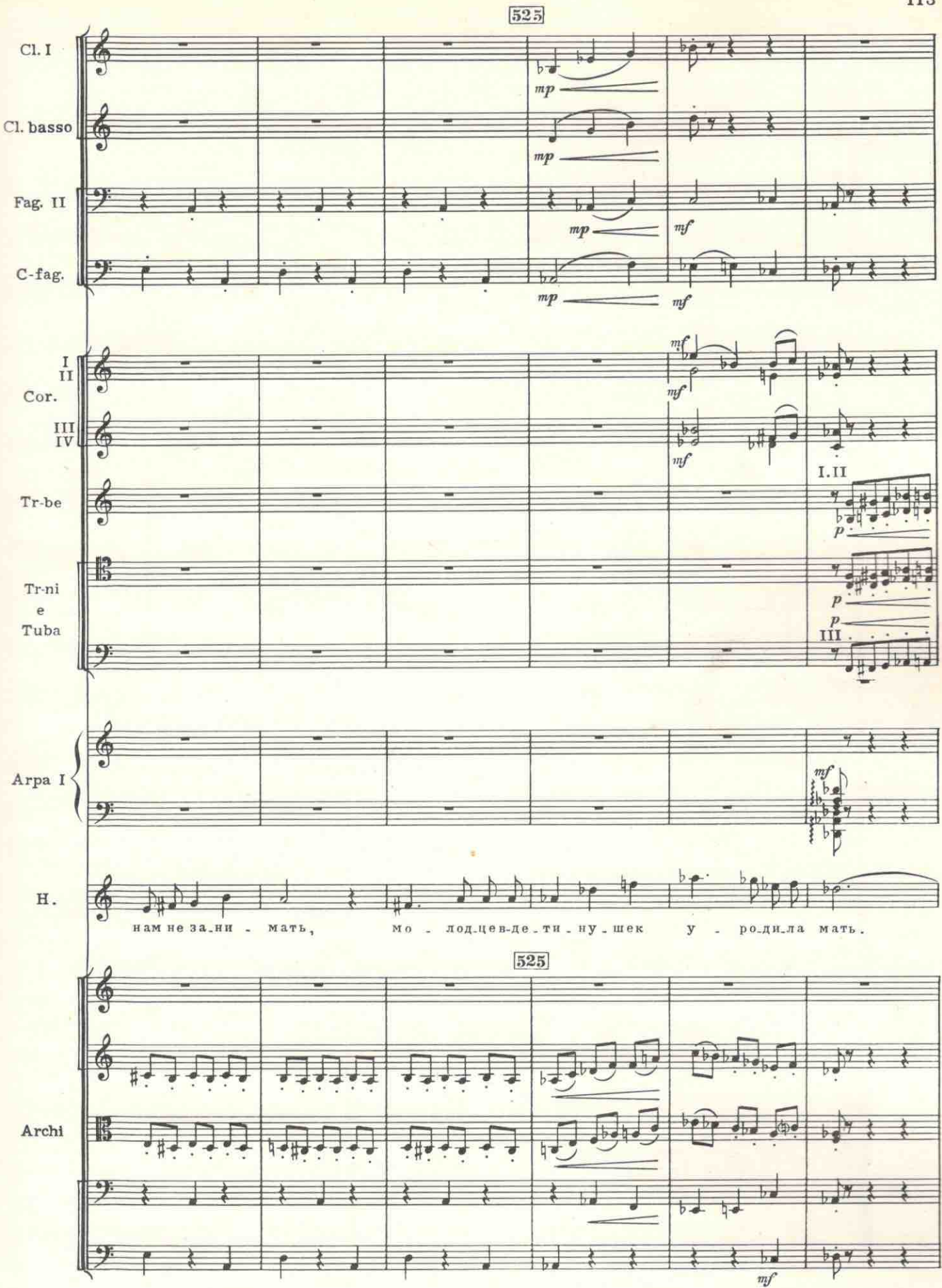

 $C = 3674$  K

 $8 - 3a$ к. 2050

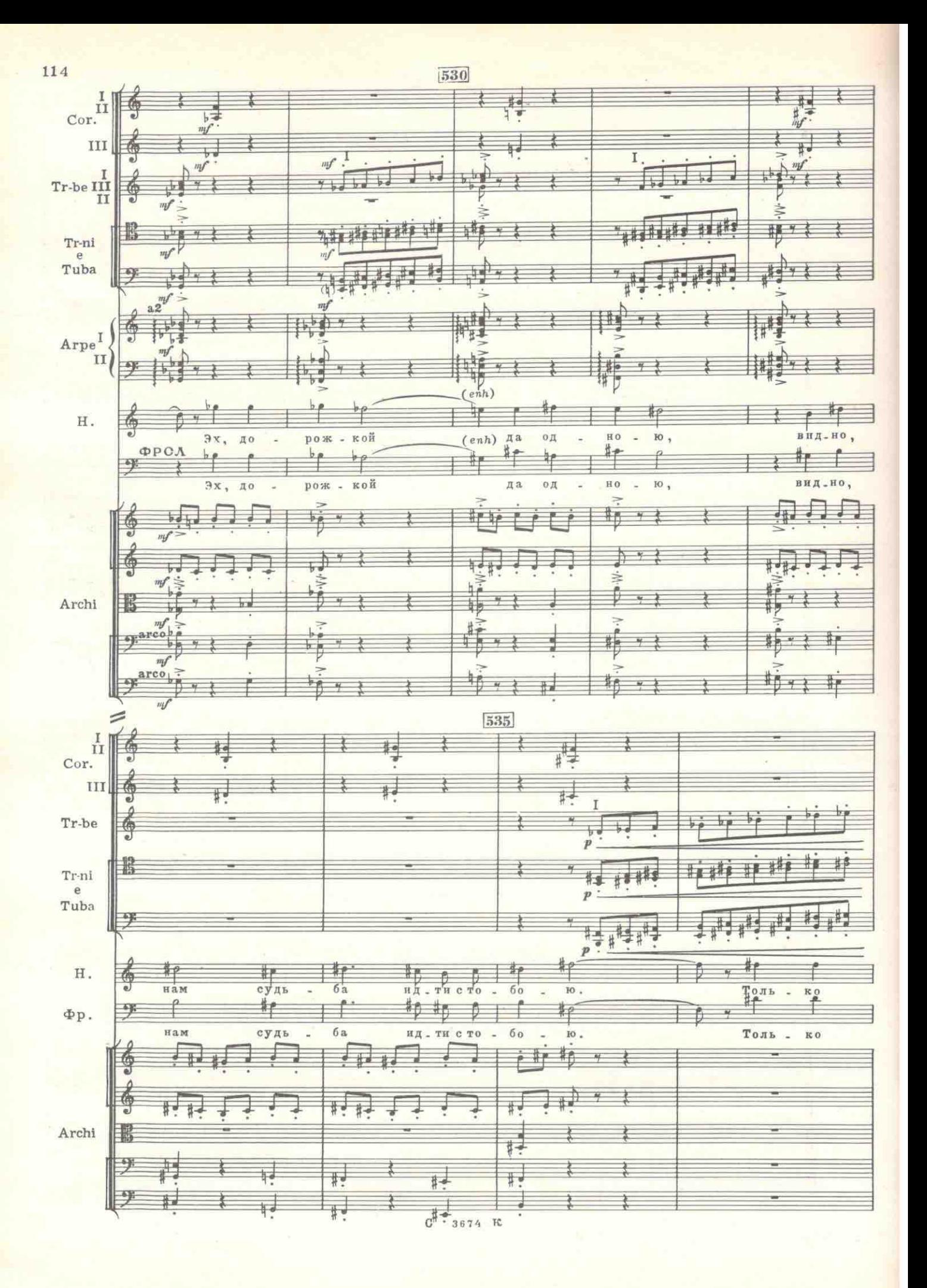

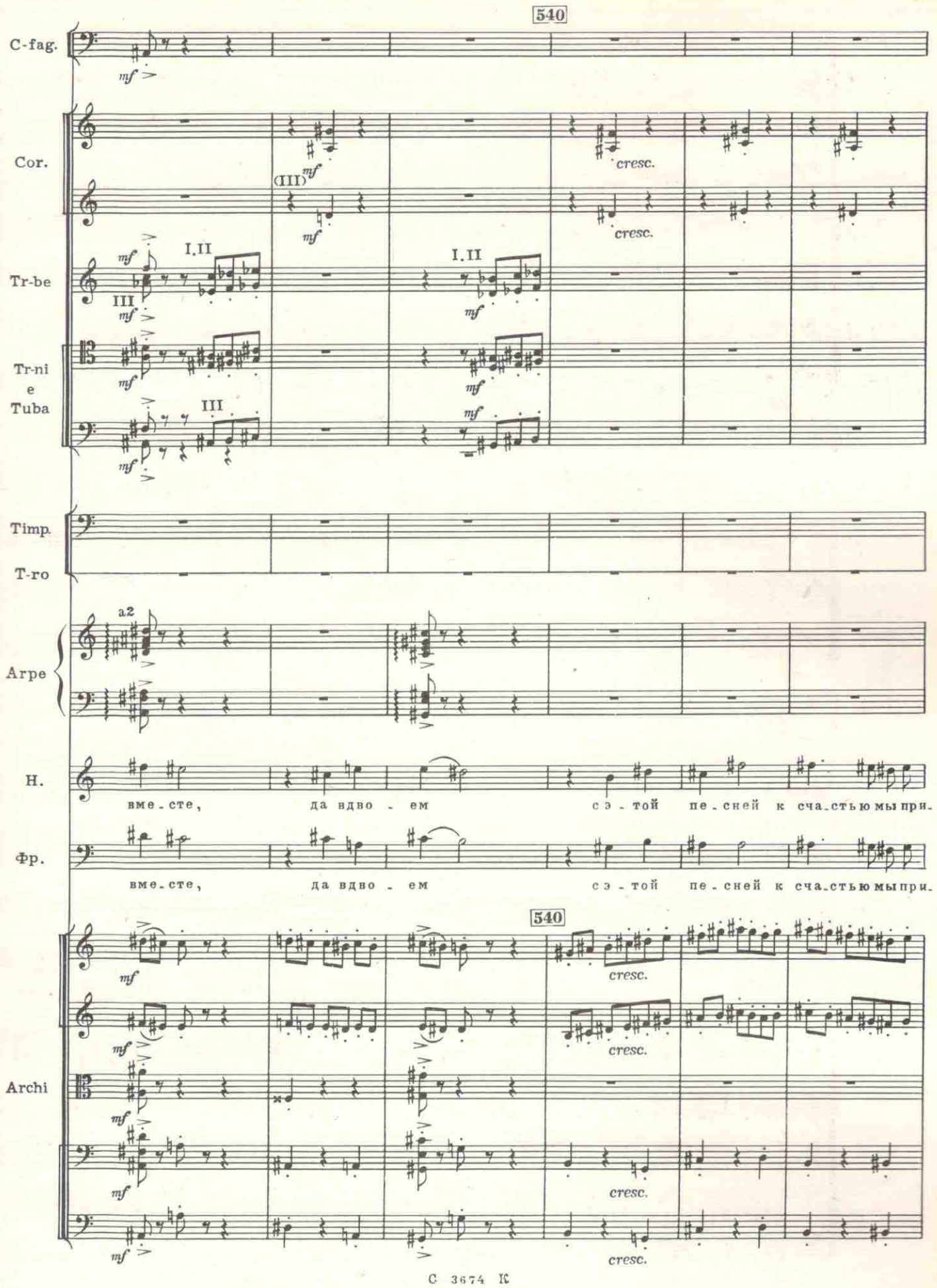

 $C_{3674}$  K

 $8*$ 

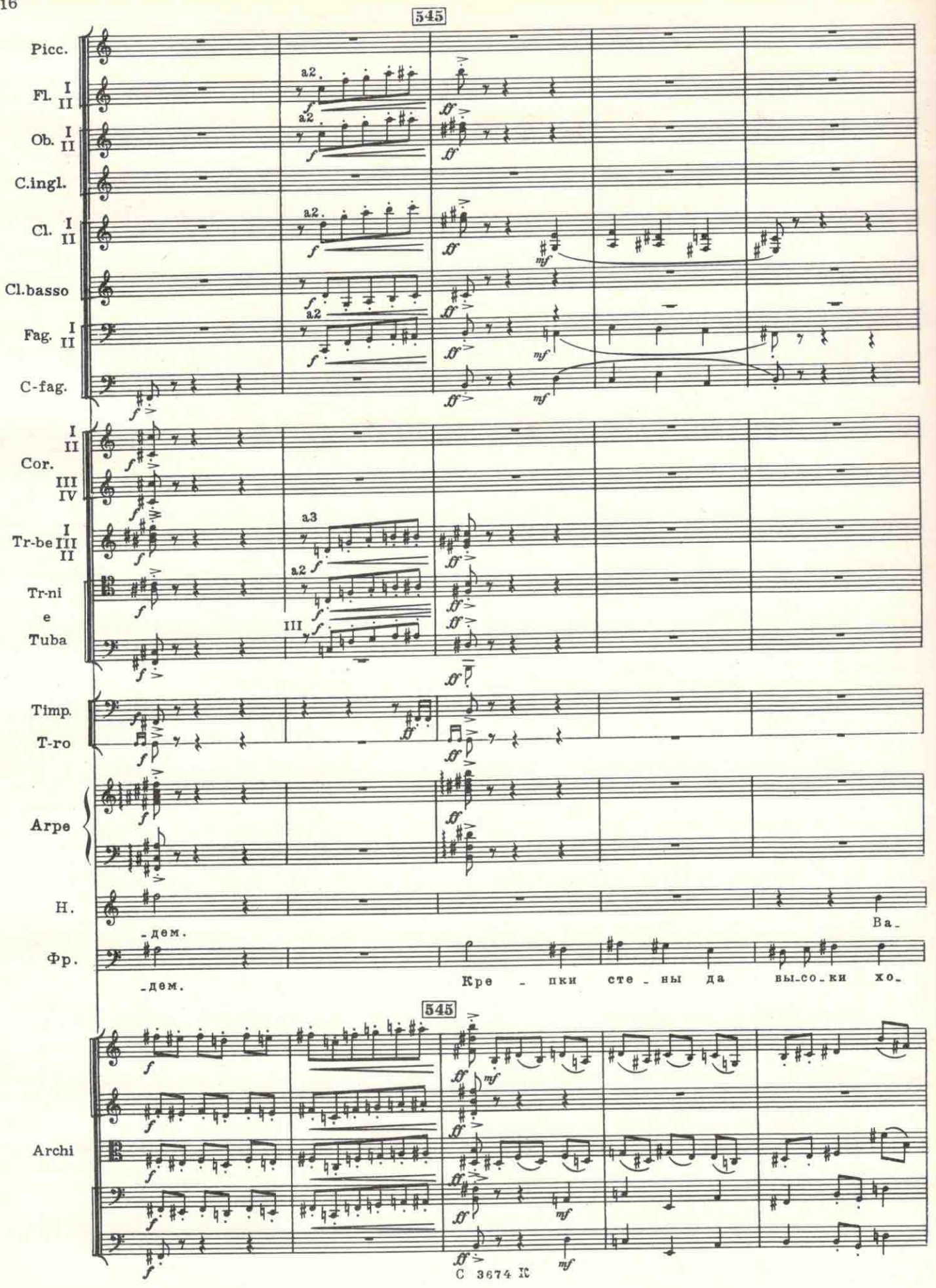

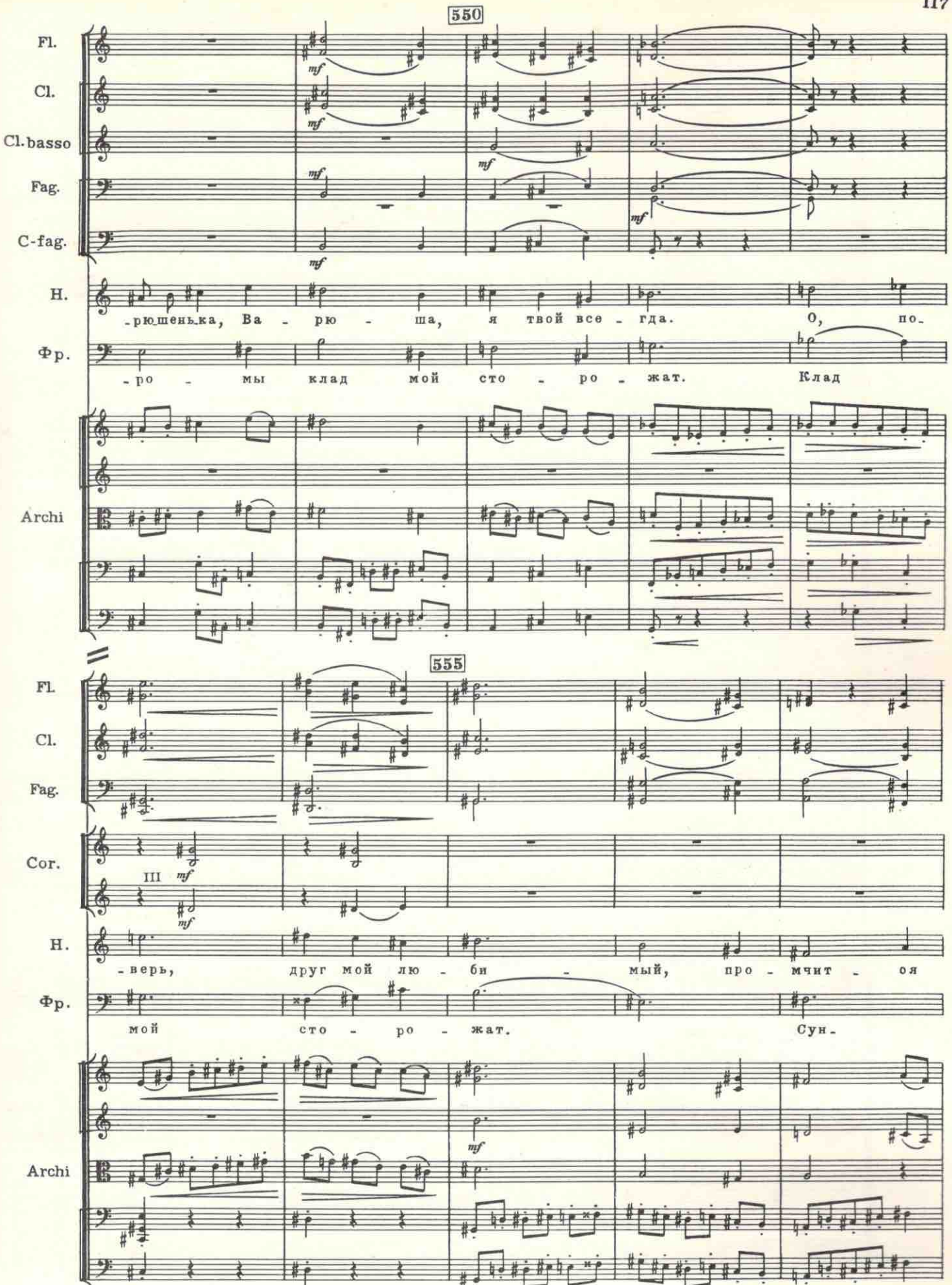

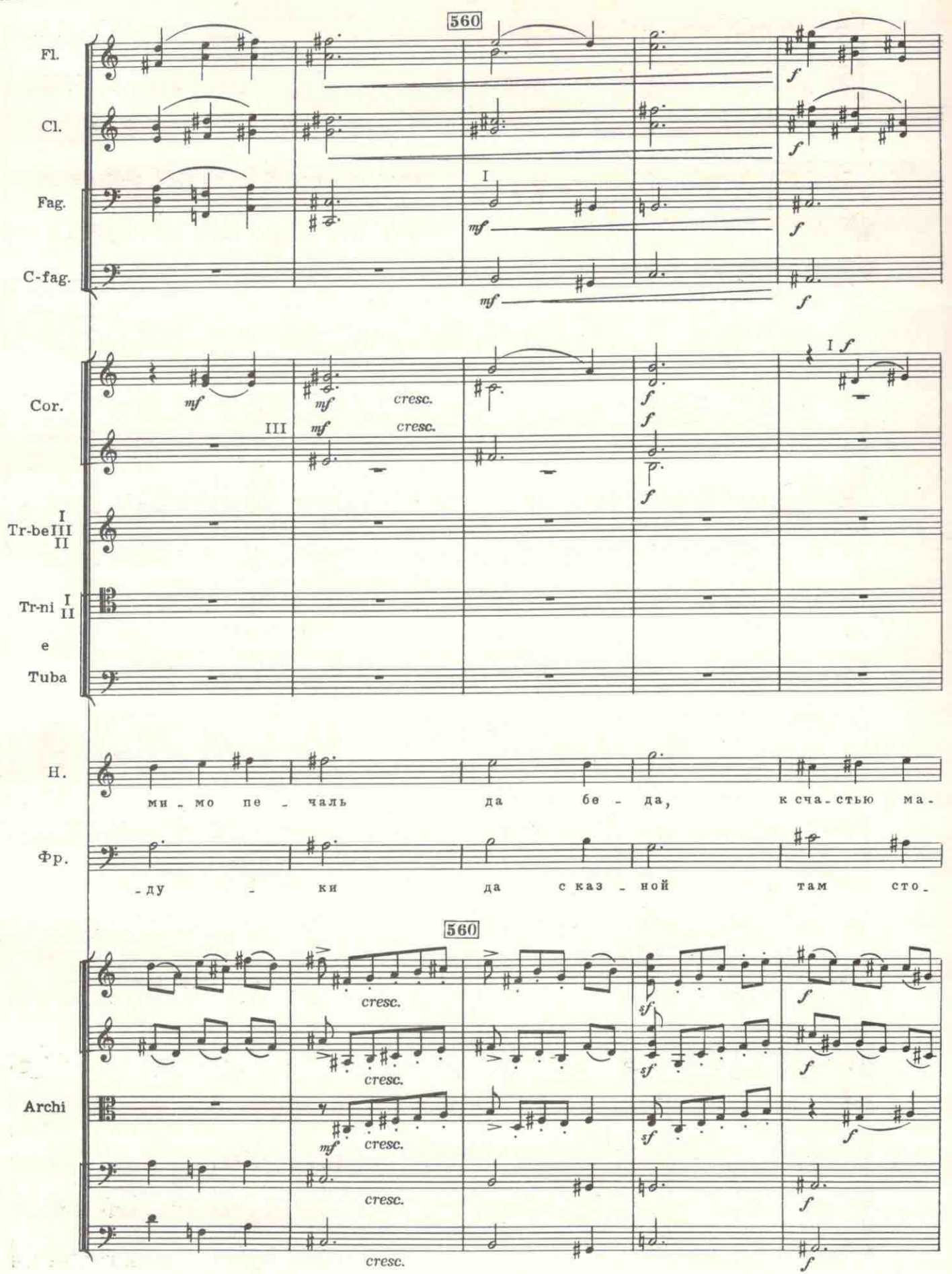

C 3674 R

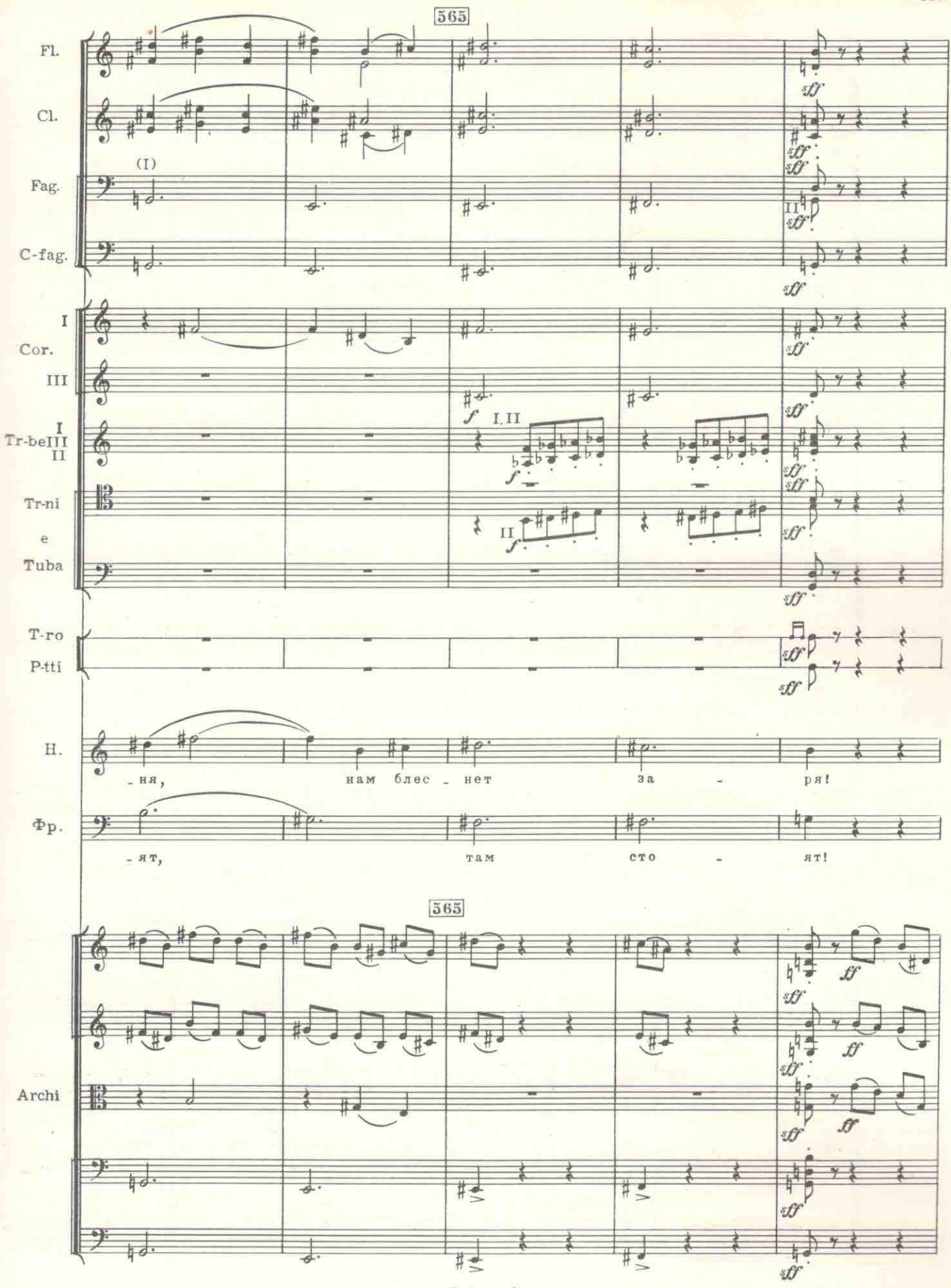

 $C$  3674  $\mathcal{V}$ 

 $\frac{1}{2}$ 

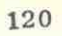

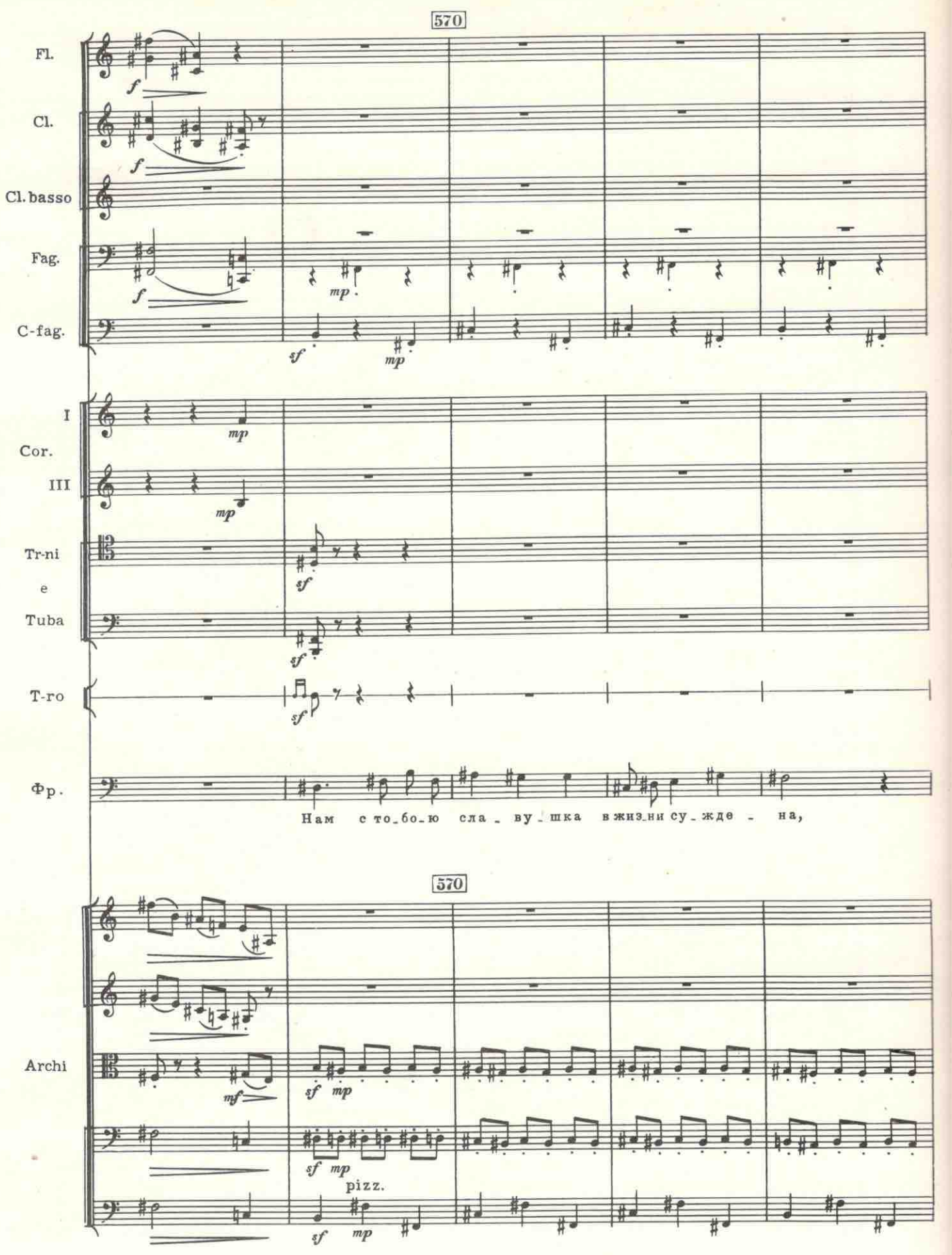

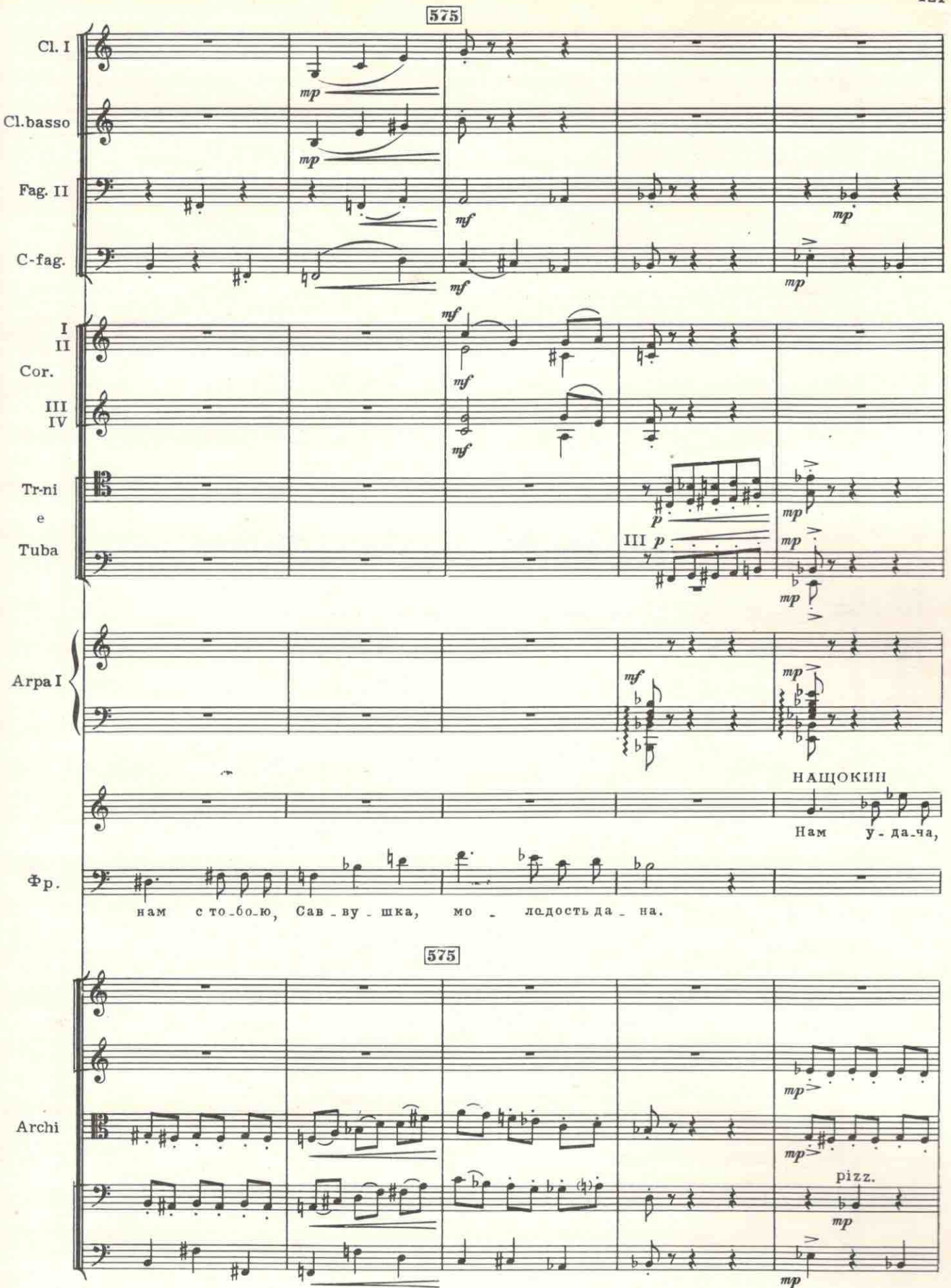

 $C$  3674  $E$ 

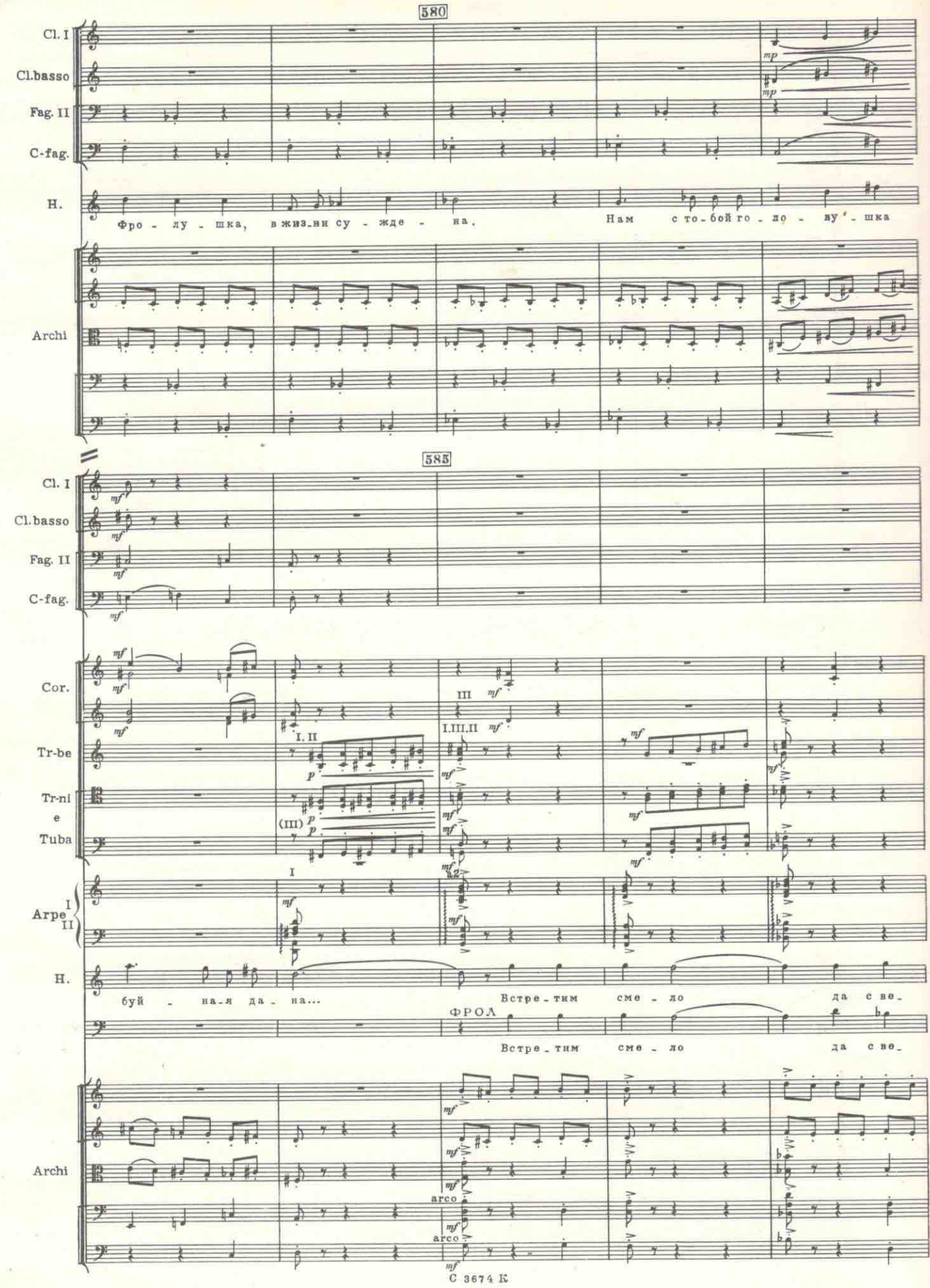

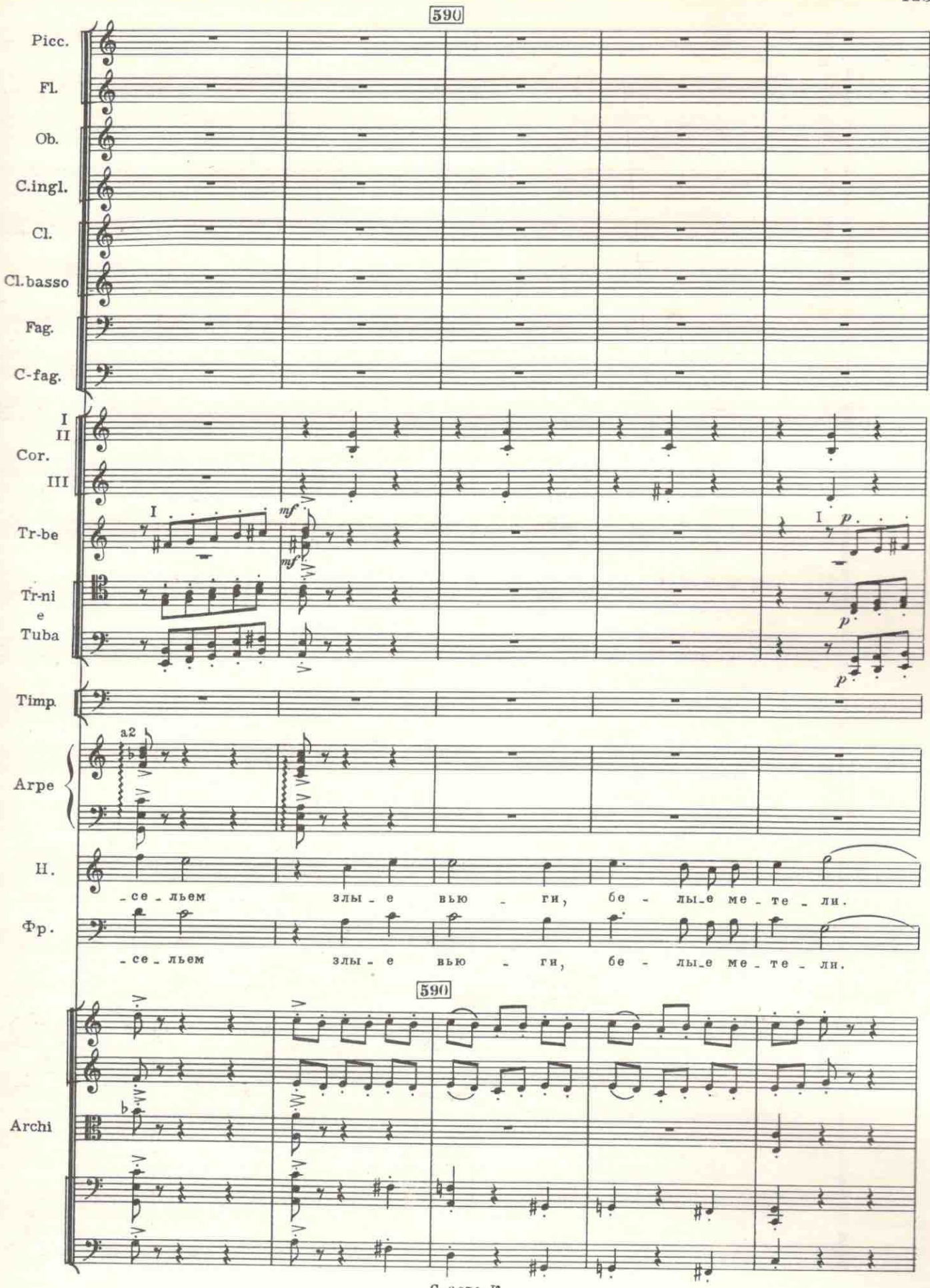

 $C_{3674}$   $R$ 

 $\overline{\phantom{a}}$ 

 $\infty$ 

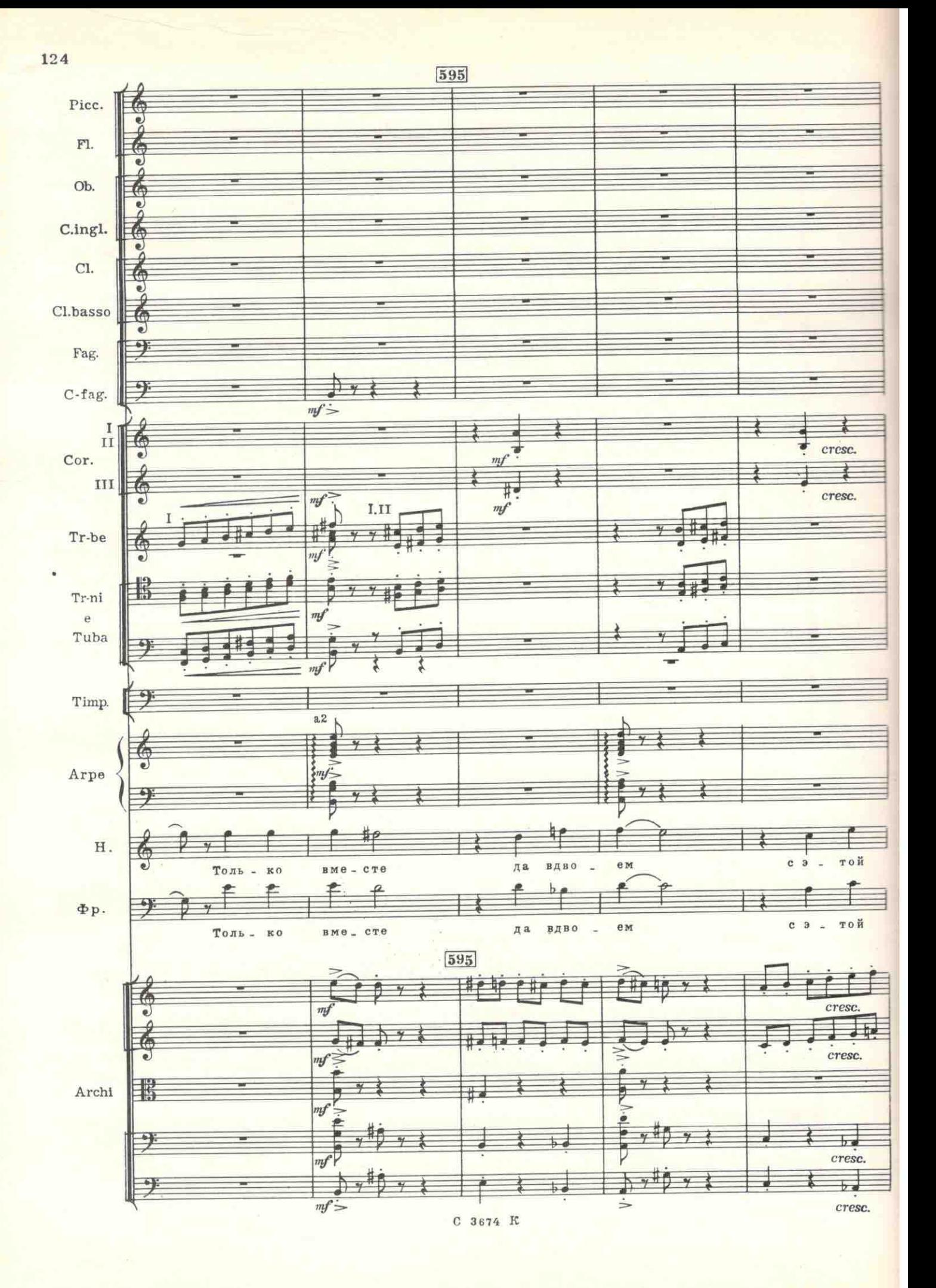

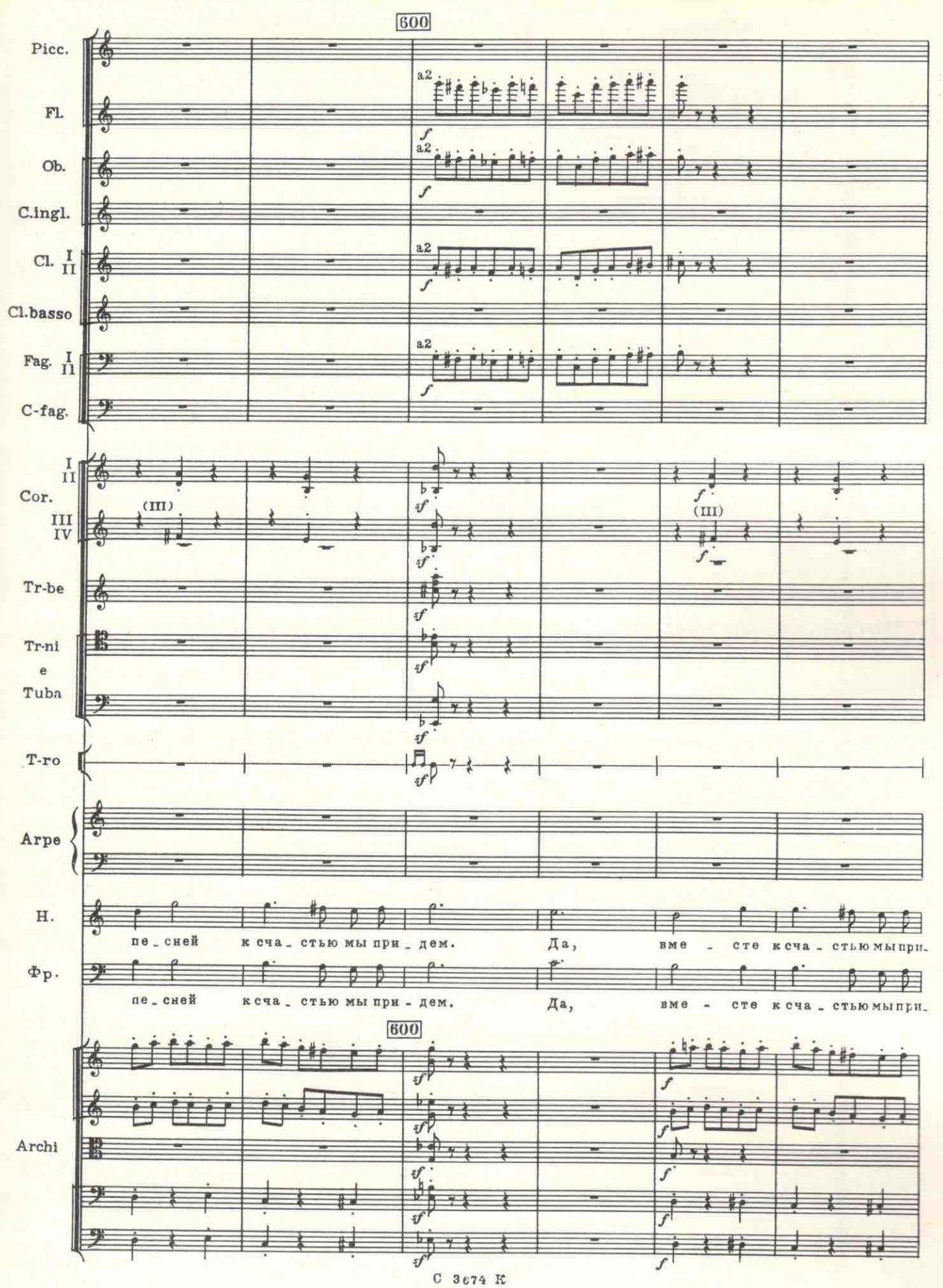

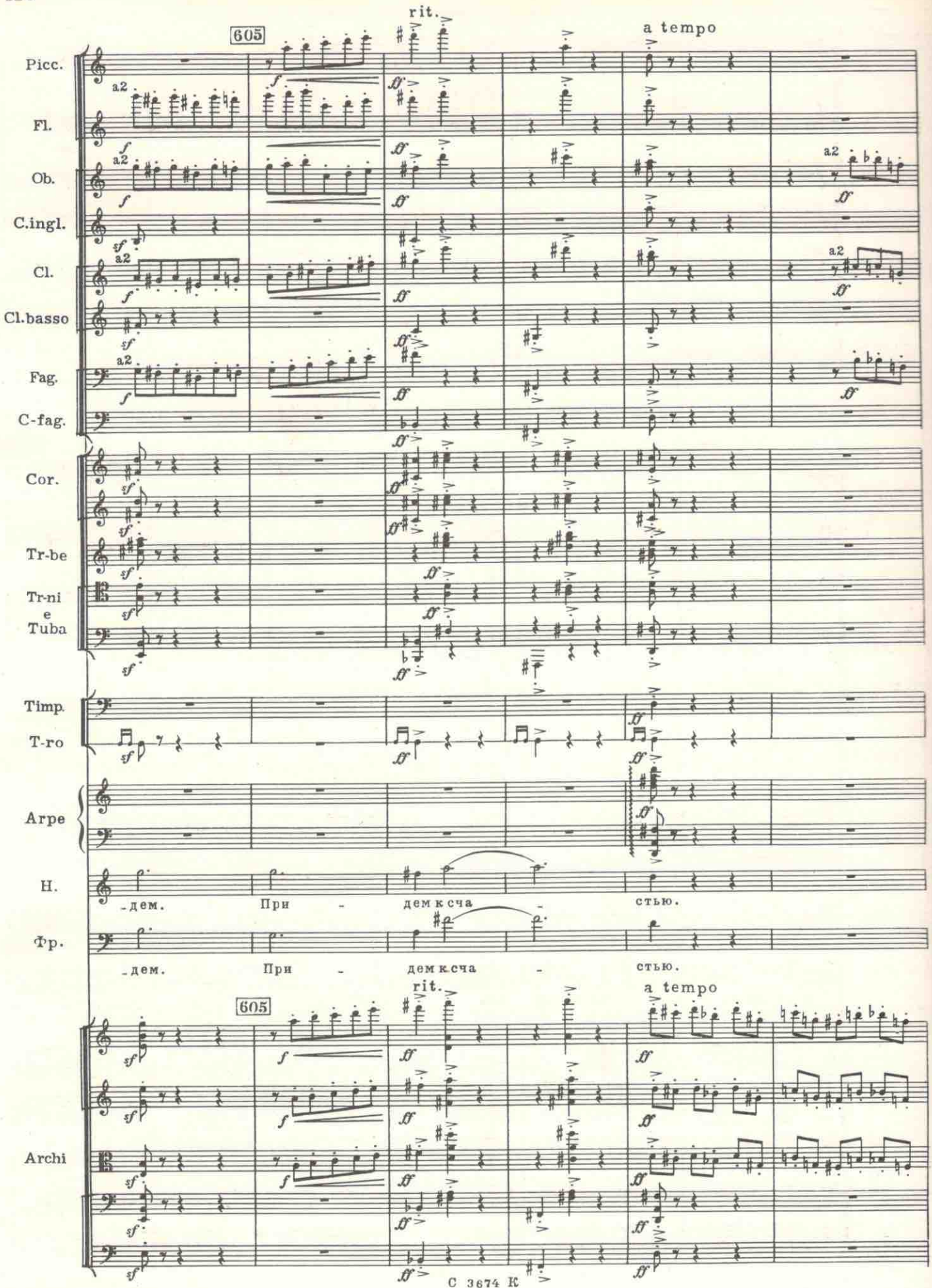

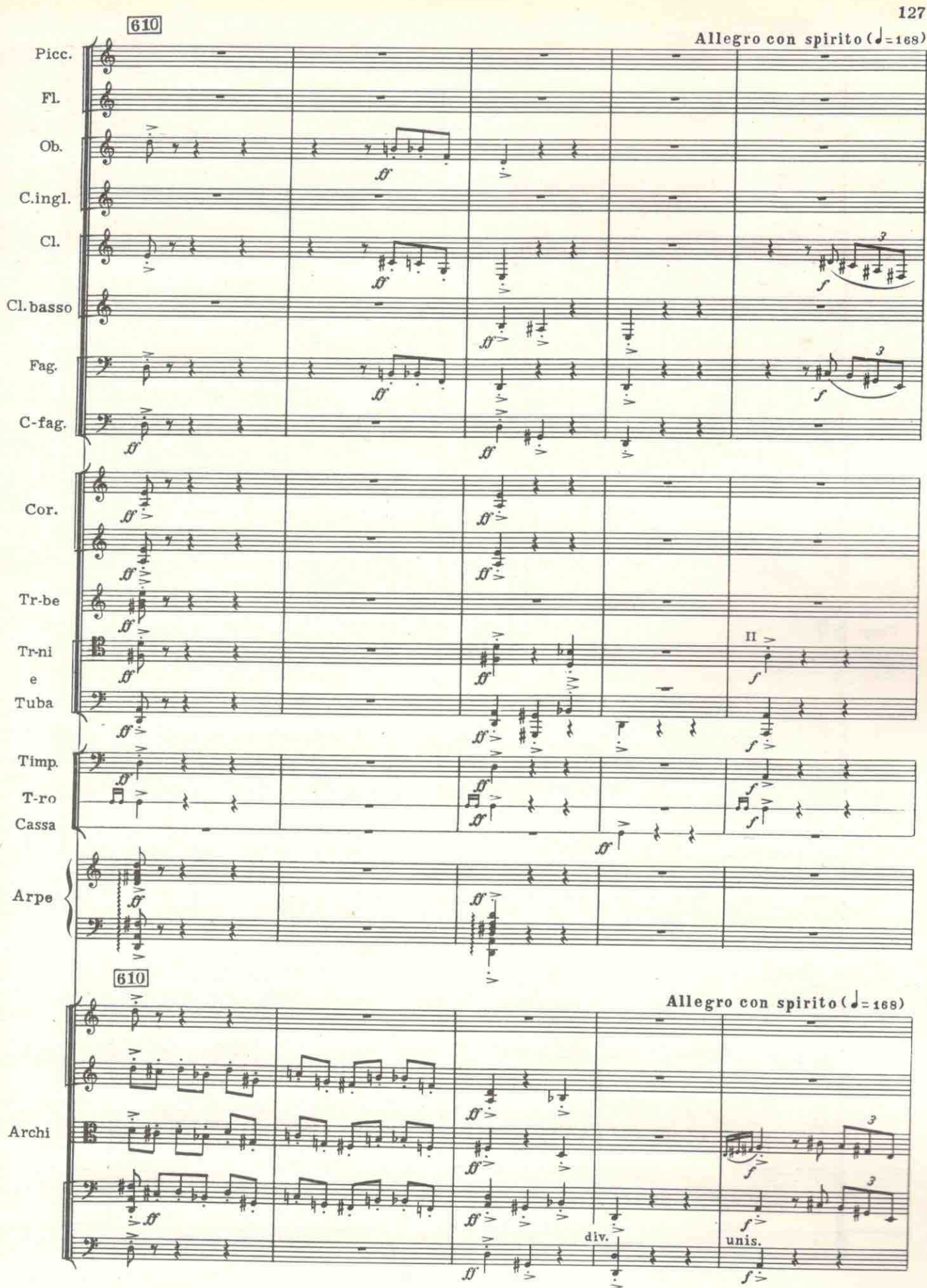

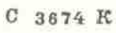

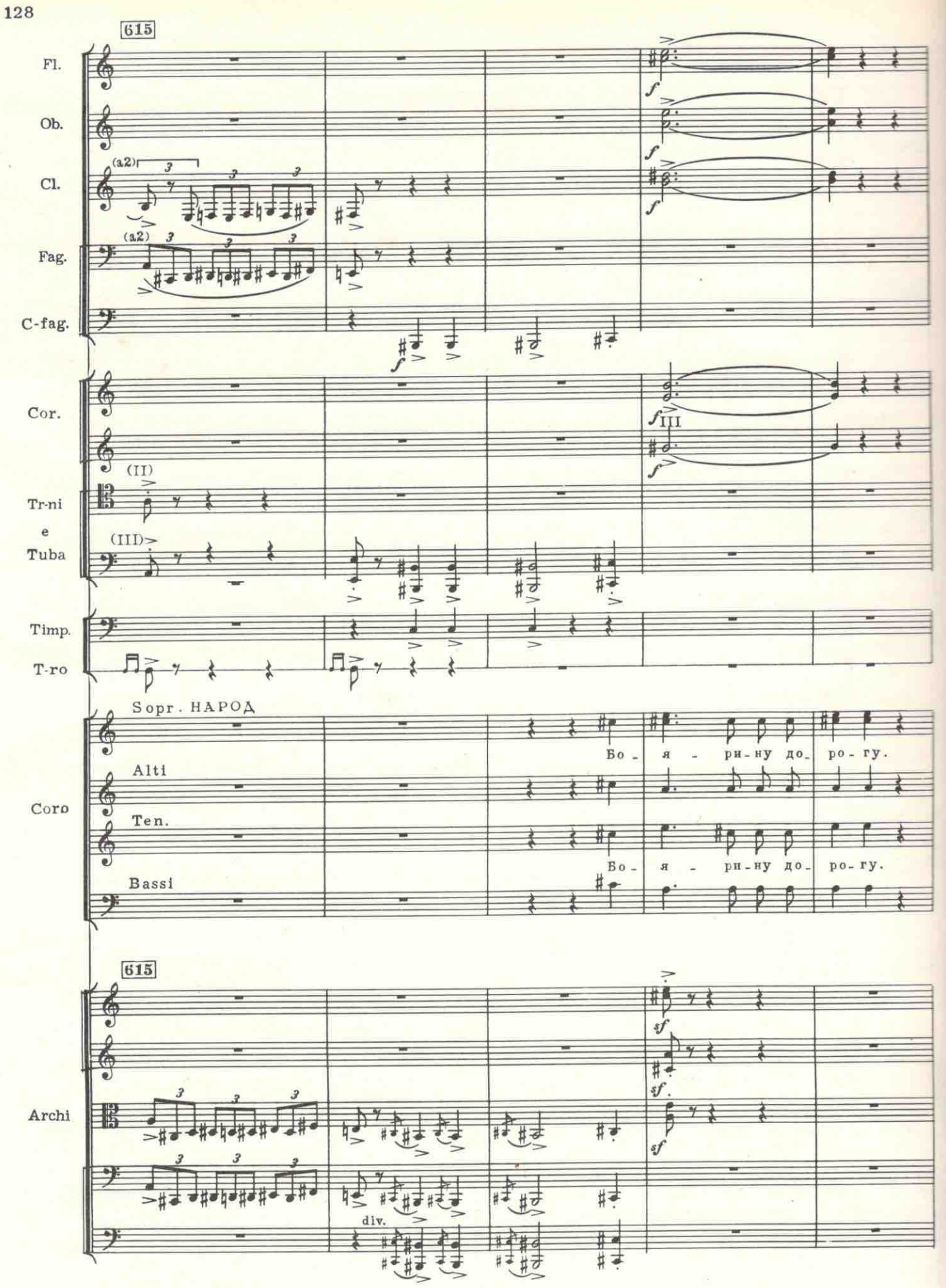

 $C$  3674  $R$ 

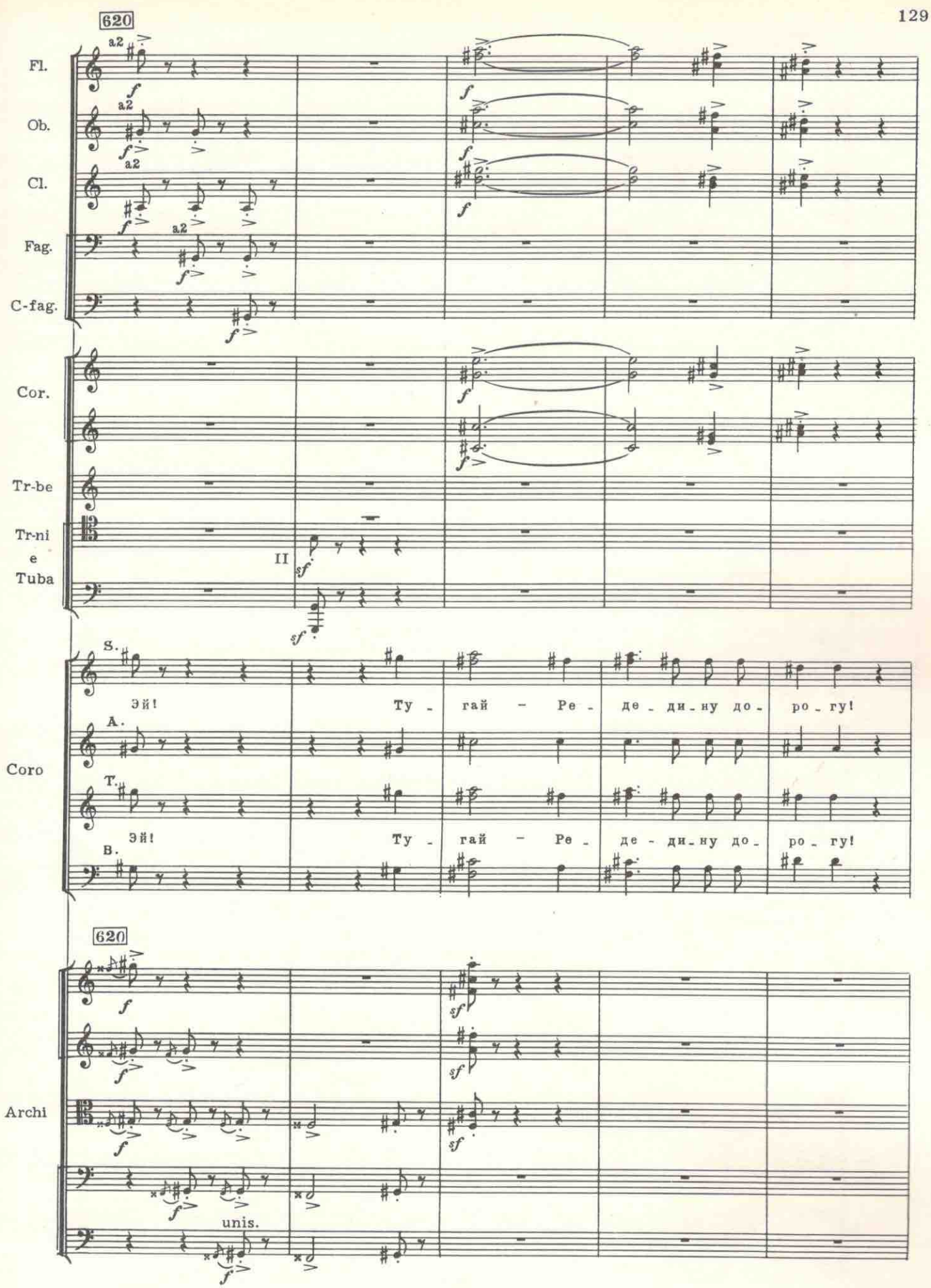

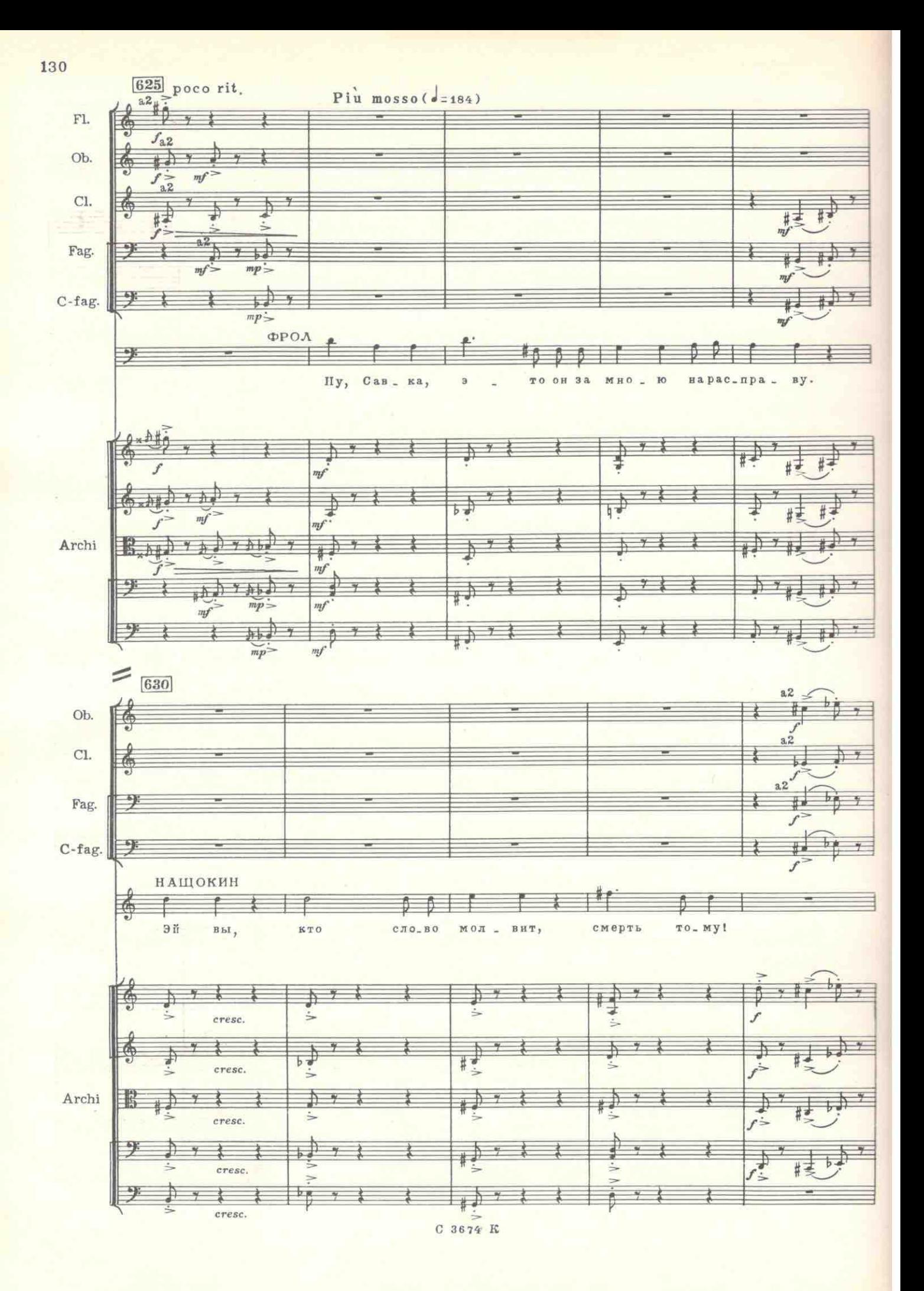

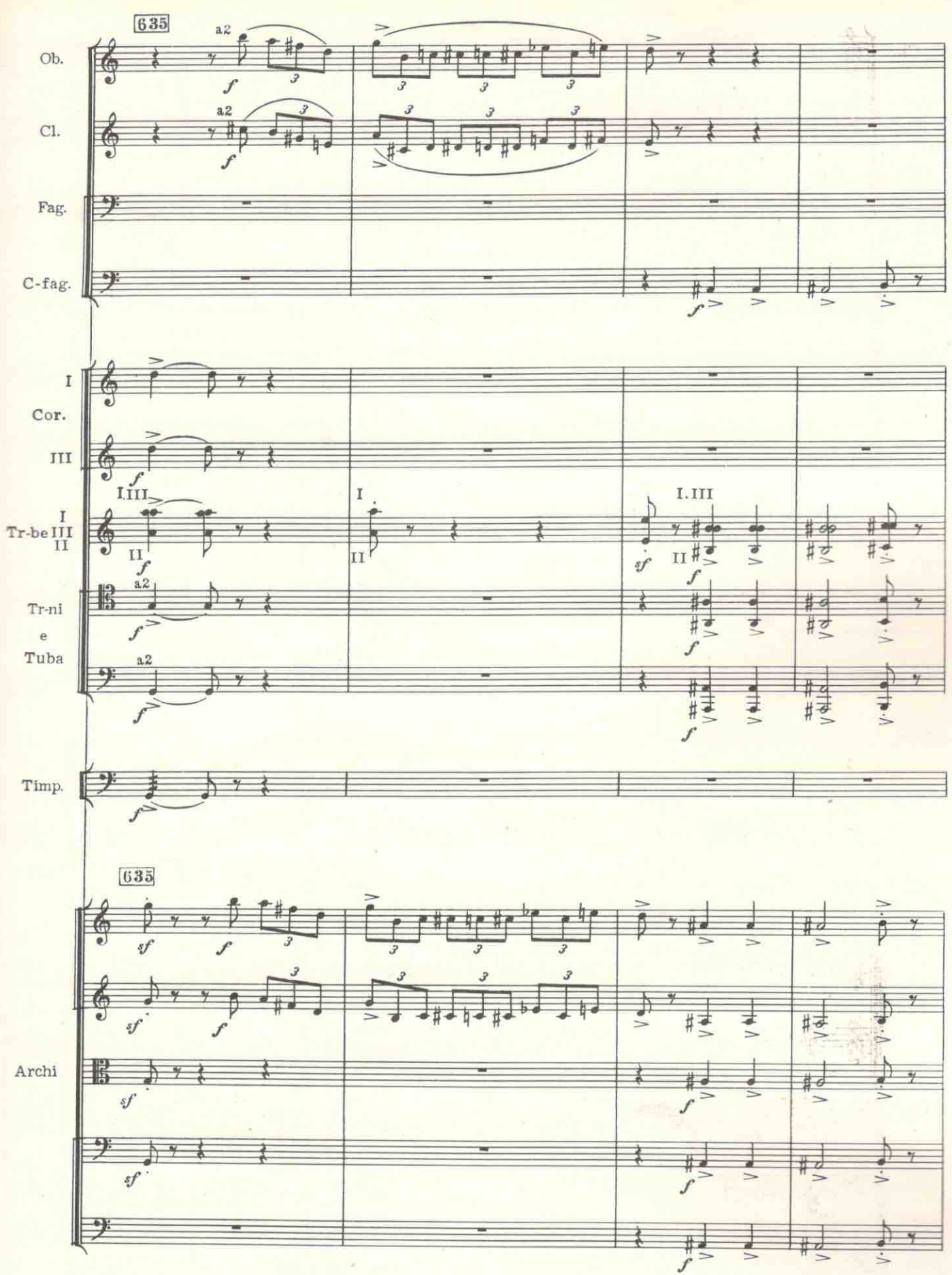

 $9*$ 

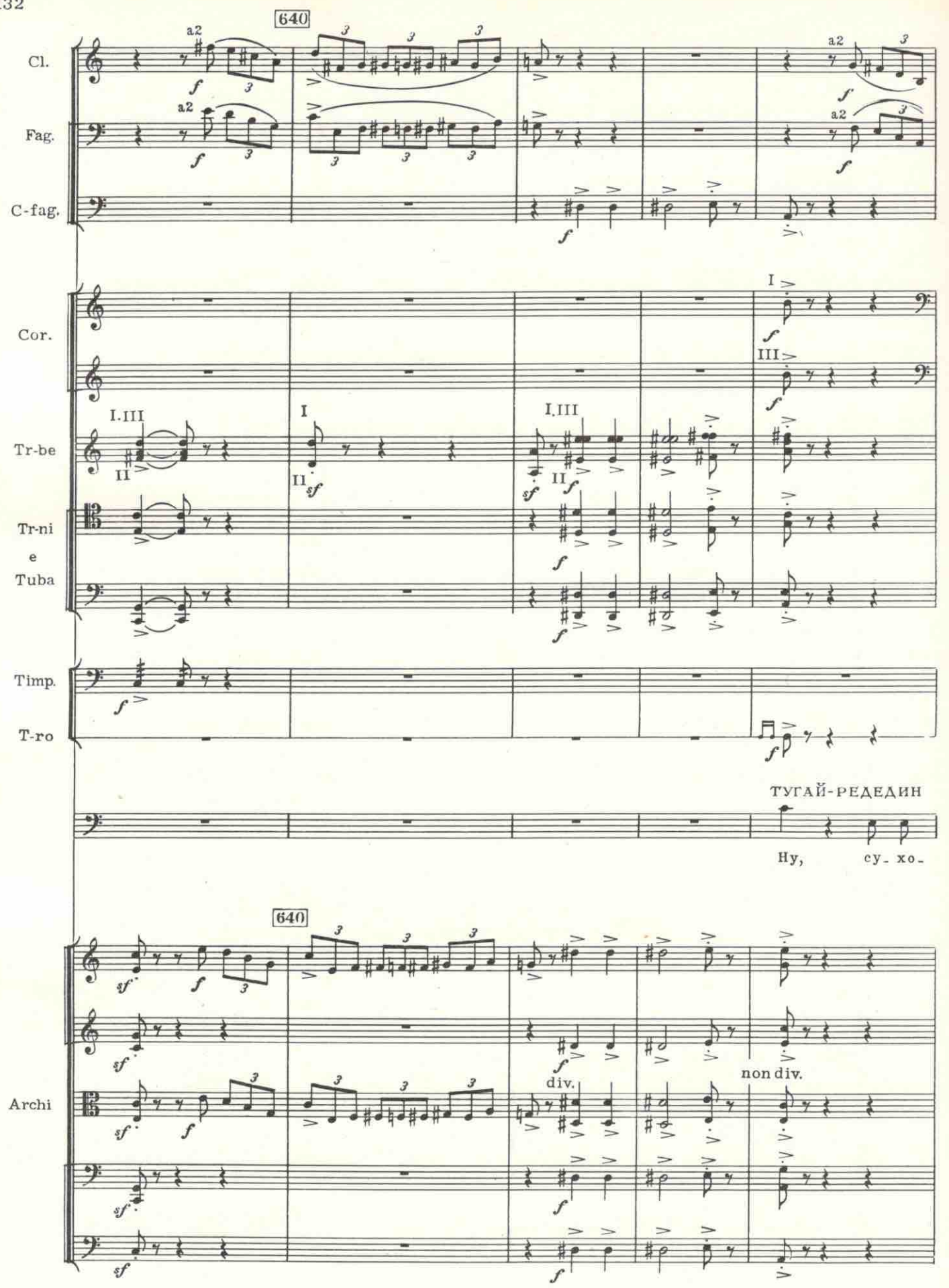

![](_page_26_Figure_0.jpeg)

![](_page_27_Figure_0.jpeg)

![](_page_28_Figure_0.jpeg)

![](_page_29_Figure_0.jpeg)

 $C$  3674  $R$ 

136

![](_page_30_Figure_0.jpeg)

![](_page_31_Figure_0.jpeg)

![](_page_32_Figure_0.jpeg)

![](_page_33_Figure_0.jpeg)

![](_page_33_Figure_1.jpeg)

 $C3674K$ 

140

![](_page_34_Figure_0.jpeg)

![](_page_35_Figure_0.jpeg)

C 3674 R

![](_page_36_Figure_0.jpeg)

![](_page_37_Figure_0.jpeg)

![](_page_39_Figure_0.jpeg)

 $C$  3674  $R$ 

![](_page_40_Figure_0.jpeg)

 $10*$ 

![](_page_41_Figure_0.jpeg)

![](_page_42_Figure_0.jpeg)

![](_page_43_Figure_0.jpeg)

![](_page_44_Figure_0.jpeg)

![](_page_45_Figure_0.jpeg)

![](_page_46_Figure_0.jpeg)

![](_page_47_Figure_0.jpeg)

 $\mathbb{D}$ 

155

∃

![](_page_49_Figure_0.jpeg)

<sup>\*)</sup> В случае необходимости музыкального антракта между первой и второй картинами, прошу играть оркестро-<br>вую партию последнего терцета мужиков (,, Тень, тень, веретень!"). (Аетор).